HALLMARK\_ALLOGRAFT\_REJECTION

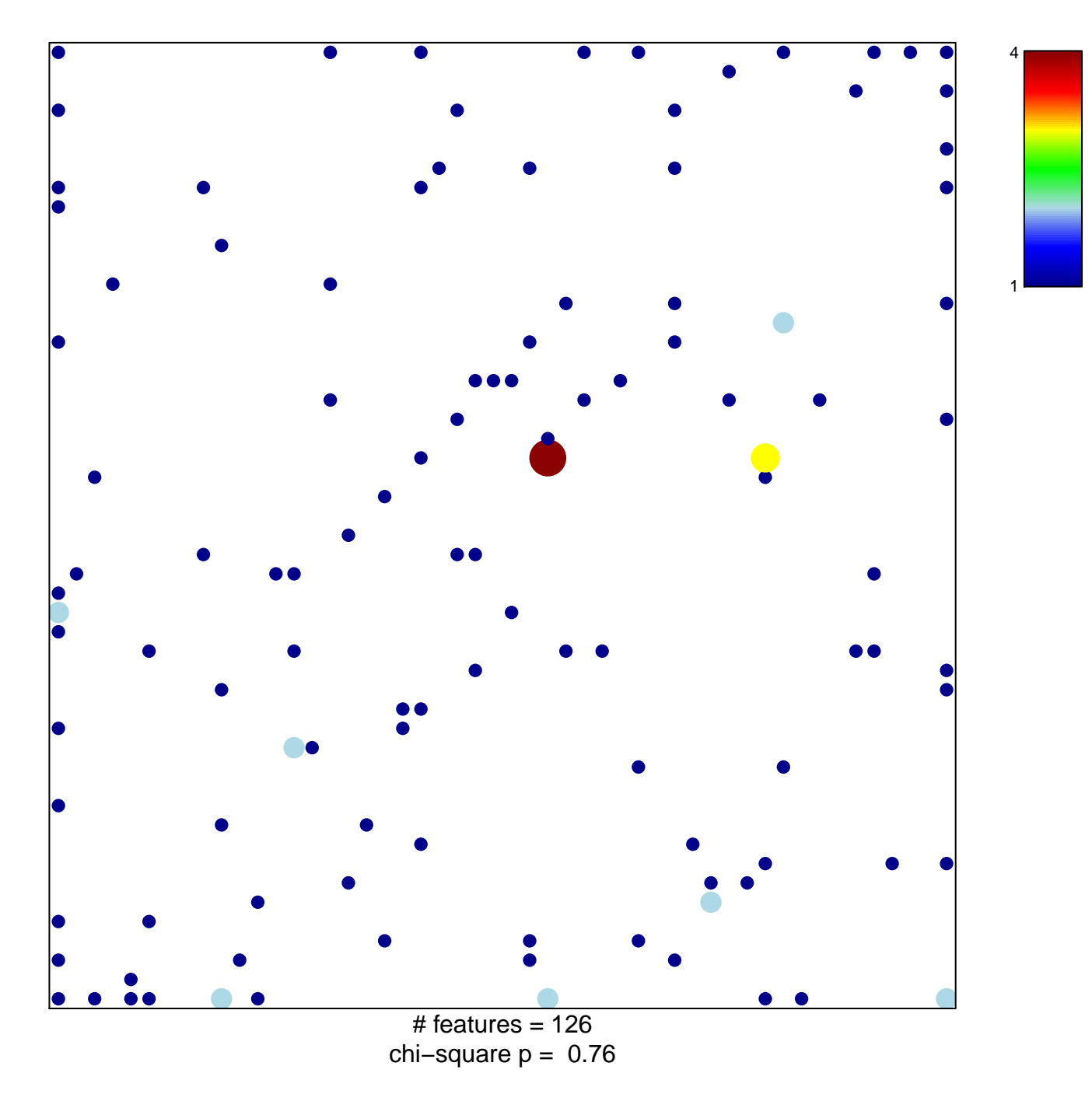

## **HALLMARK\_ALLOGRAFT\_REJECTION**

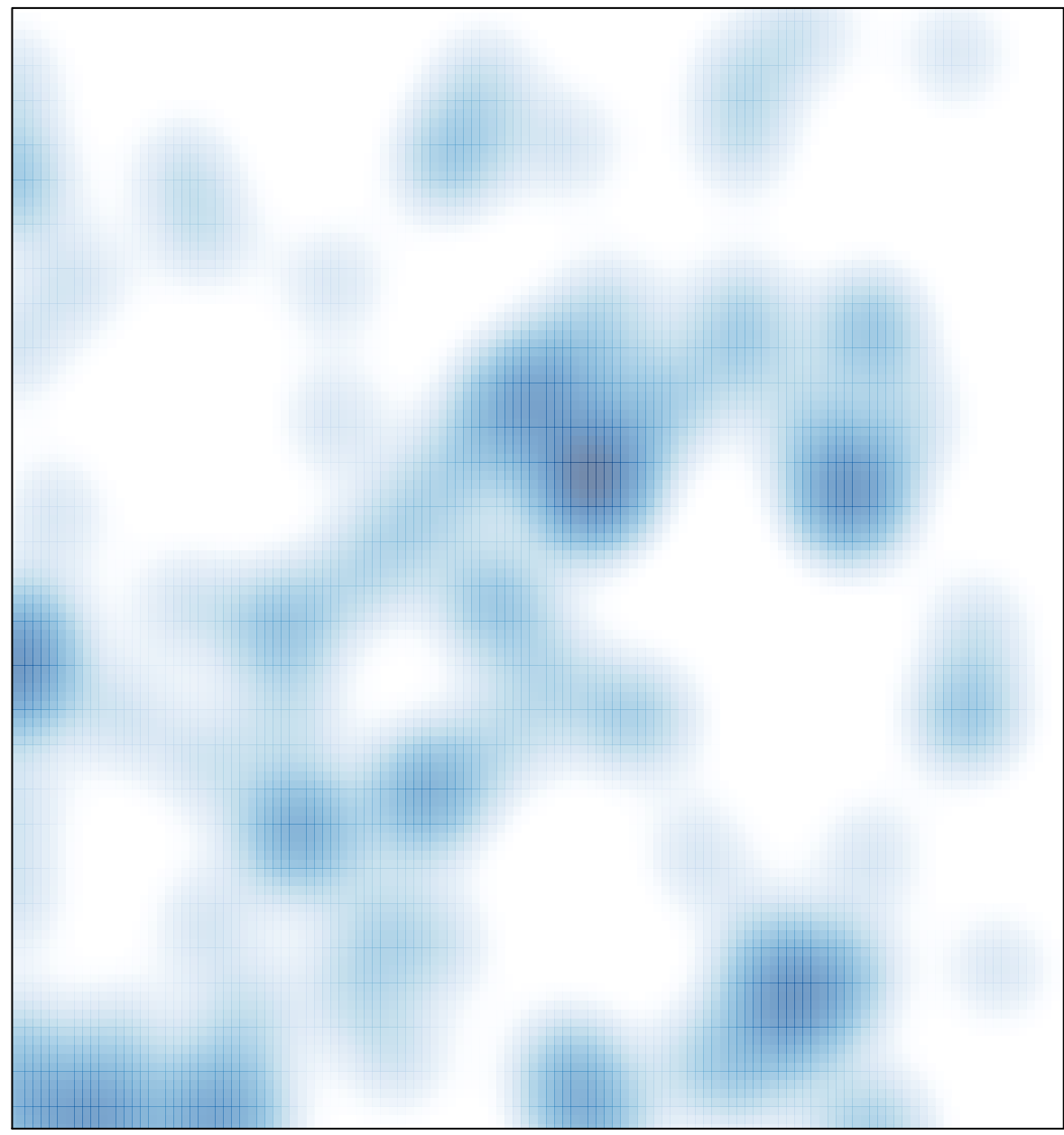

# features =  $126$ , max = 4